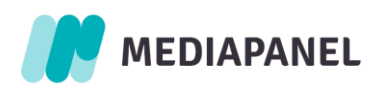

# Instrukcja przekazywania zgód użytkownika

Serwisy WWW

12.02.2024

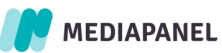

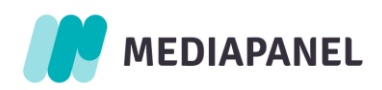

## Spis treści

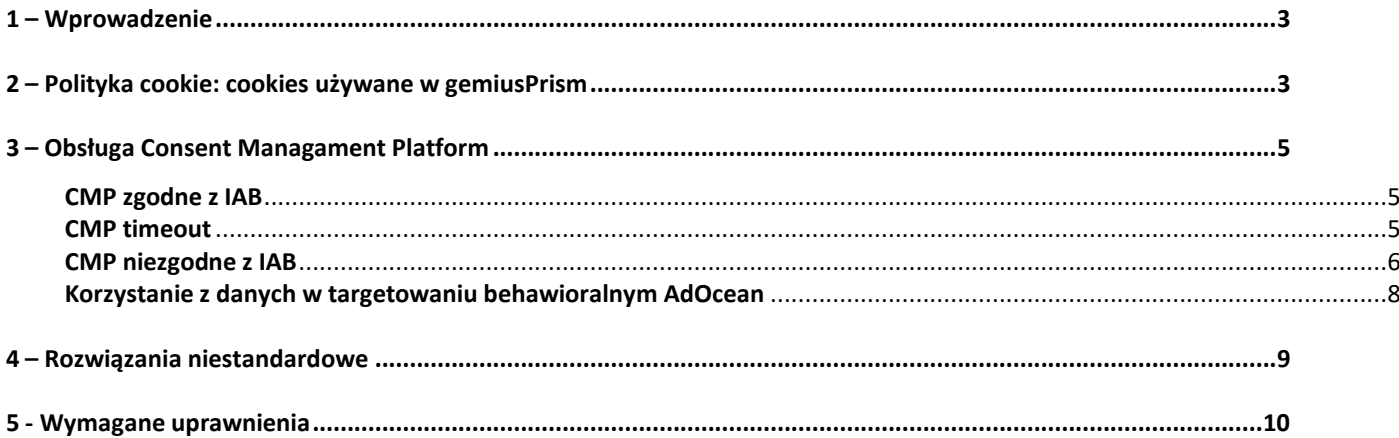

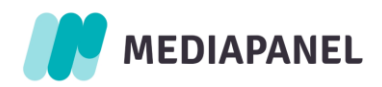

#### <span id="page-2-0"></span>**1 – Wprowadzenie**

Na rynkach zrzeszonych w Unii Europejskiej możesz być zobowiązany do jasnego informowania użytkowników o celach przechowywania ich danych i zbierania potrzebnych zgód. Istnieje kilka sposobów, aby zapytać i uszanować decyzje użytkowników w tej sprawie, a skrypt Gemius ma za zadanie je wspierać. Najczęściej używane je CMP zgodne z IAB (TCF v.1 lub 2) i dostosowanie skryptu Gemius do odczytywania wartości zgód poprzez dodanie odpowiedniego parametru. Jeśli CMP, z którego korzystasz, nie jest zgodne z IAB, nadal możesz przekazać zgody do skryptu Gemius w formacie zgodnym z IAB. Jeśli wykorzystujesz dane do targetowania behawioralnego AdOcean, postępuj zgodnie z dedykowaną instrukcją. Rozdział "Rozwiązanie niestandardowe" opisuje, w jaki sposób przekazać informacje o zgodach, jeśli zapytasz użytkowników w inny sposób niż przez CMP.

Uwaga: Gemius potrzebuje informacji zarówno w przypadku nieudzielenia, jak i udzielenia zgody przez użytkownika. Przypadki, w których użytkownik wyraził zgodę, a parametry przekazujące tę informację zostaną pominięte, będą traktowane jako zgoda nigdy nie wyrażona i mogą kwestionować możliwość przetwarzania przez Gemius zebranych danych.

## <span id="page-2-1"></span>**2 – Polityka cookie: cookies używane w gemiusPrism**

Biorąc pod uwagę złożoność jurysdykcji, przepisów i regulacji dotyczących prywatności oraz sposobu, w jaki Ty i Twój zespół zamierzacie korzystać z narzędzi Gemius, najlepszym wyjściem przy ustalaniu, które pliki cookie muszą być wymienione na witrynie (na przykład w Twojej polityce plików cookie), jest zasięgnięcie porady doradcy prawnego. Twój radca prawny pomoże Ci określić, jak sklasyfikować wymienione poniżej pliki cookie Gemius (tj. czy są one niezbędne, analityczne, czy innego rodzaju). Nie możemy udzielić odpowiedzi na żadne pytania, które mogą mieć konsekwencje prawne.

Poniższe pliki cookie mają zastosowanie, gdy wczytany jest kod gemiusPrism:

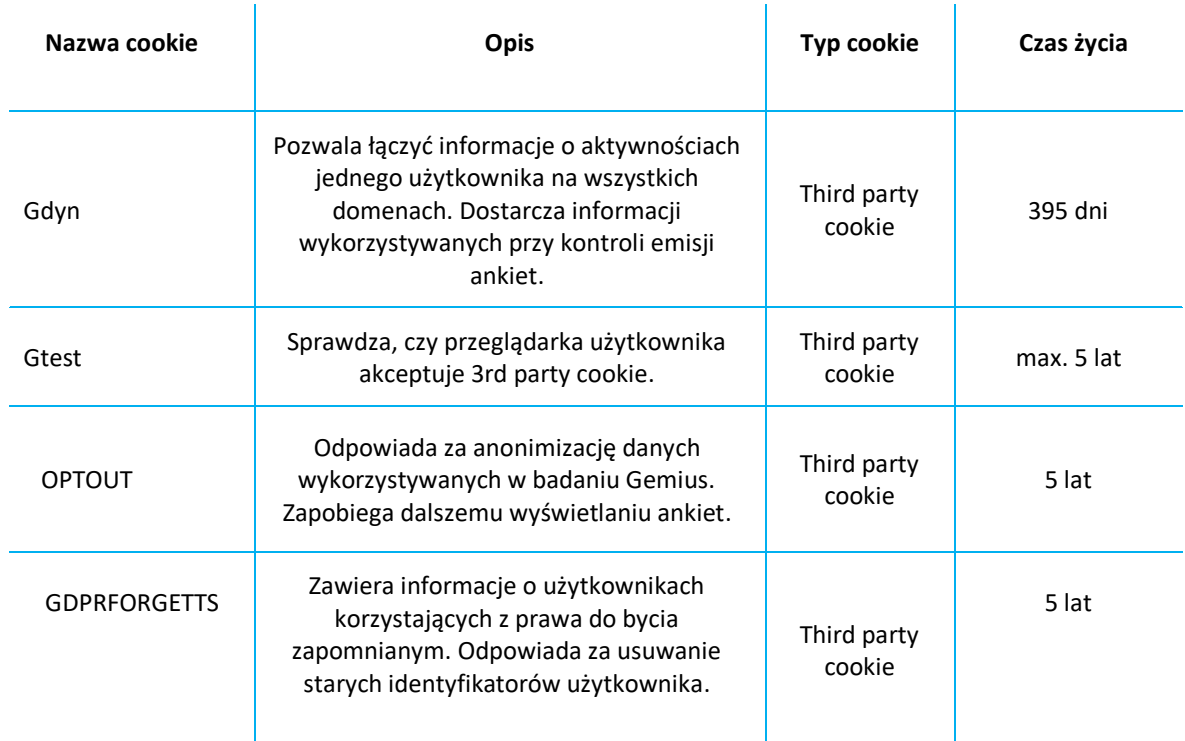

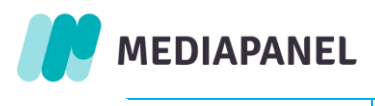

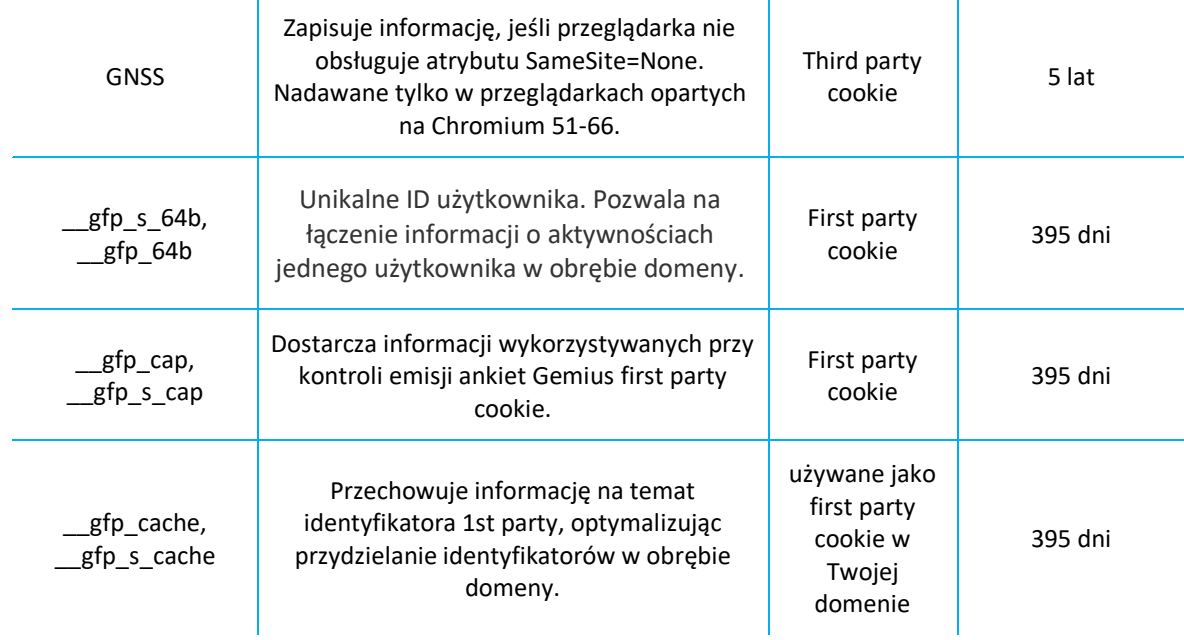

Więcej informacji na temat plików cookie można znaleźć w pliku [JSON](https://gemius.com/Gemius_SA_Vendor_Device_Storage.json) zawierającym informacje wymagane od Dostawców podczas rejestracji na globalnej liście Global Vendor List (GVL). Plik [JSON](https://gemius.com/Gemius_SA_Vendor_Device_Storage.json) jest tworzony zgodnie ze Specyfikacją techniczną TCF.

Uwaga: Plik zawiera specyfikację **wszystkich** plików cookie Gemius. Cookies związane ze skryptem gemiusPrism (pomiar gemiusAudience) zostały wymienione w wyżej zamieszczonej tabeli!

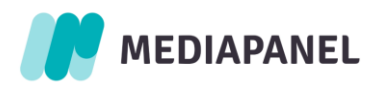

## <span id="page-4-1"></span><span id="page-4-0"></span>**3 – Obsługa Consent Managament Platform**

## **CMP zgodne z IAB**

CMP to rozwiązanie implementowane na stronie wydawcy, służące do zarządzania zgodą użytkownika na przetwarzanie danych osobowych i pozwalające na przesyłanie informacji pomiędzy dostawcami technologii. Lista zarejestrowanych przez IAB Europe dostawców CMP (Consent Management Providers, CMPs) dostępna jest na stronie https://iabeurope.eu/cmp-list/.

Aby zapewnić obsługę CMP zgodnych z IAB Europe's GDPR Transparency & Consent Framework, udostępniamy dedykowane parametry służące do przekazywania do naszych serwerów informacji na temat udzielonej zgody lub jej braku.

Uwaga: Korzystanie z parametrów nie jest obligatoryjne.

W przypadku korzystania z CMP zgodnego z IAB Framework, należy ustawić zmienną pp gemius use cmp na true. Informacje na temat zgody lub jej braku zbierane są przez CMP. Jeśli użytkownik nie wyraża zgody na przetwarzanie danych przez Gemius, nie będą do Gemius wysyłane informacje na temat cookieID ani browserID. Jeśli na stronie nie zostało zamieszczone żadne CMP, można użyć zmiennej pp\_gemius\_gdpr\_consent.

Uwaga: Nasz skrypt przeszukuje strukturę DOM (w górę) w celu znalezienia ramki \_tcfapiLocator. Ramka ta odpowiada za przekazanie informacji na temat zgód użytkownika. Prosimy o upewnienie się, że w kodzie HTML strony ta ramka znajduje się przed skryptem Gemius.

```
<script type="text/javascript">
<!--//--><! [CDATA [//><!--
var pp_gemius_identifier = 'IDENTYFIKATOR';
var pp gemius use cmp = true;
// lines below shouldn't be edited
function gemius pending(i) { window[i] = window[i] || function() {var x =
window[i+'_pdata'] = window[i+'_pdata'] || [];x[x.length]=arguments;};};
gemius pending('gemius hit'); gemius pending('gemius event');
gemius_pending('gemius_init'); gemius pending('pp_gemius_hit');
gemius_pending('pp_gemius_event'); gemius_pending('pp_gemius_init'); (function(d,t) {try
{var
gt=d.createElement(t),s=d.getElementsByTagName(t)[0],l='http'+((location.protocol=='https:
')?'s':''); gt.setAttribute('async','async');gt.setAttribute('defer','defer'); 
gt.src=l+'://PREFIX.hit.gemius.pl/xgemius.js'; s.parentNode.insertBefore(gt,s);} catch (e) 
{}})(document,'script');
//--><!]]>
</script>
```
## <span id="page-4-2"></span>**CMP timeout**

Domyślnie gemiusPrism czeka na informację od CMP na temat zgody użytkownika przez 10 sekund. Aby zmienić czas oczekiwania, można użyć opcjonalnej zmiennej pp\_gemius\_cmp\_timeout i przekazać w niej liczbę milisekund, przez jaką skrypt ma oczekiwać na odpowiedź CMP:

```
MEDIAPANEL
                      \overline{a}
```

```
<script type="text/javascript">
<!--//--><! [CDATA [//><!--
var pp_gemius_identifier = 'IDENTYFIKATOR';
var pp_gemius_use_cmp = true;
var pp gemius cmp timeout = 10000;
// lines below shouldn't be edited
function gemius pending(i) { window[i] = window[i] || function() {var x =
window[i+'_pdata'] = window[i+'_pdata'] || [];x[x.length]=arguments;};};
gemius_pending('gemius_hit'); gemius_pending('gemius_event'); 
gemius pending('gemius init'); gemius pending('pp_gemius_hit');
gemius pending('pp_gemius_event'); gemius pending('pp_gemius_init'); (function(d,t) {try
{var 
gt=d.createElement(t),s=d.getElementsByTagName(t)[0],l='http'+((location.protocol=='https:'
)?'s':''); gt.setAttribute('async','async');gt.setAttribute('defer','defer'); 
gt.src=l+'://PREFIX.hit.gemius.pl/xgemius.js'; s.parentNode.insertBefore(gt,s);} catch (e) 
{}})(document,'script');
//--><!]]>
</script>
```
W przypadku opuszczenia strony przez użytkownika przed upływem zdefiniowanego czasu (pp\_gemius\_cmp\_timeout) lub w przypadku braku odpowiedzi, skrypt wyśle wstrzymane hity zakładając, że zgody nie zostały udzielone.

Jeśli skrypt ma oczekiwać na odpowiedź CMP do skutku, należy ustawić wartość zmiennej pp\_gemius\_cmp\_timeout na Infinity:

```
var pp_gemius_cmp_timeout = Infinity;
```
W efekcie, jeśli użytkownik opuści stronę przed interakcją z CMP, wstrzymane hity nie zostaną wysłane.

## <span id="page-5-0"></span>**CMP niezgodne z IAB**

W przypadku korzystania z CMP niezgodnego z IAB Framework lub w przypadku chęci nadpisania ustawień CMP, można użyć parametrów pp\_gemius\_gdpr\_consent oraz pp\_gemius\_gdpr\_applies. Aby zastosować informacje na temat zgody użytkownika lub jej braku w formacie zgodnym ze standardem IAB na stronie, która nie korzysta z CMP, należy użyć zmiennej pp gemius gdpr consent = <CONSENT\_STRING>;

na przykład: var pp\_gemius\_gdpr\_consent ='BORViZzORViZzABABBENBK8AAAAceADAACABgApA'; . Uwaga: Zmienna pp\_gemius\_use\_cmp ma wyższy priorytet. Jeśli pp\_gemius\_use\_cmp jest ustawiona na true i CMP jest zamieszczone na stronie, użyte zostaną wartości podane przez CMP.

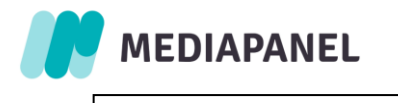

```
<script type="text/javascript">
\langle!--//--><![CDATA[//><!--
var pp_gemius_identifier = 'IDENTYFIKATOR';
var pp_gemius_use cmp = false; //can be omitted
var pp_gemius_gdpr_consent = <CONSENT_STRING>;
// lines below shouldn't be edited
function gemius pending(i) { window[i] = window[i] || function() {var x =
window[i+'_pdata'] = window[i+'_pdata'] || [];x[x.length]=arguments;};};
gemius pending('gemius hit'); gemius pending('gemius event');
gemius_pending('gemius_init'); gemius pending('pp_gemius_hit');
gemius pending('pp_gemius_event'); gemius pending('pp_gemius_init'); (function(d,t) {try
{var
gt=d.createElement(t),s=d.getElementsByTagName(t)[0],l='http'+((location.protocol=='https:
')?'s':''); gt.setAttribute('async','async');gt.setAttribute('defer','defer'); 
gt.src=l+'://PREFIX.hit.gemius.pl/xgemius.js'; s.parentNode.insertBefore(gt,s);} catch (e) 
{}})(document,'script');
//--><!]]>
</script>
```
Aby zdecydować, czy zapisy EU General Data Protection Regulation (GDPR, RODO) mają zastosowanie do użytkownika, należy użyć zmiennej pp\_gemius\_gdpr\_applies i ustawić jej wartość na true lub false. Jeśli RODO nie ma zastosowania w przypadku danego użytkownika, można ustawić zmienną pp gemius gdpr applies na false - nie jest wtedy sprawdzana pp\_gemius gdpr\_consent zakładając, że użytkownik wyraził zgodę. W przeciwnym razie określenie zgody lub jej braku zależy od wartości zmiennej pp\_gemius\_gdpr\_consent.

```
<script type="text/javascript">
<!--//--><! [CDATA [//><!--
var pp gemius identifier = 'IDENTYFIKATOR';
var pp_gemius_use_cmp = false; // can be omitted
var pp_gemius_gdpr_consent = <CONSENT_STRING>; //can be omitted
var pp_gemius_gdpr_applies = false;
// lines below shouldn't be edited
function gemius pending(i) { window[i] = window[i] || function() {var x =
window[i+'_pdata'] = window[i+'_pdata'] || [];x[x.length]=arguments;};};
gemius pending('gemius hit'); gemius pending('gemius event');
gemius pending('gemius init'); gemius pending('pp_gemius hit');
gemius pending('pp_gemius_event'); gemius pending('pp_gemius_init'); (function(d,t) {try
{var
gt=d.createElement(t),s=d.getElementsByTagName(t)[0],l='http'+((location.protocol=='https:
')?'s':''); gt.setAttribute('async','async');gt.setAttribute('defer','defer'); 
gt.src=l+'://PREFIX.hit.gemius.pl/xgemius.js'; s.parentNode.insertBefore(gt,s);} catch (e) 
{}})(document,'script');
//--><!]]>
</script>
```
Jeśli potrzebne jest opóźnienie inicjalizacji skryptu do czasu uzyskania informacji na temat zgody użytkownika, należy skorzystać z funkcji pp\_gemius\_init i zmiennej pp\_gemius\_init\_timeout, opisanych w rozdziale 7.

Przykładowa definicja funkcji pp\_gemius\_init:

```
pp_gemius_init({
  'identifier': 'IDENTIFIER',
  'gdpr_consent' = <CONSENT_STRING>,
 'extraparameters' = ['language=EN', 'section_id=news'];
});
```
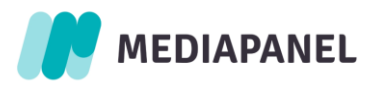

## <span id="page-7-0"></span>**Korzystanie z danych w targetowaniu behawioralnym AdOcean**

W przypadku korzystania z danych zebranych w gemiusPrism w targetowaniu behawioralnym AdOcean, należy użyć zmiennej pp\_gemius\_dmp\_purpose i ustawić jej wartość na true.

```
<script type="text/javascript">
\langle --//--><! [CDATA [//><!--
var pp_gemius_identifier = 'IDENTYFIKATOR';
var ppqemiusdmp purpose = true;
// lines below shouldn't be edited
function gemius pending(i) { window[i] = window[i] || function() {var x =
window[i+'_pdata'] = window[i+'_pdata'] || [];x[x.length]=arguments;};};
gemius pending('gemius hit'); gemius pending('gemius event');
gemius_pending('gemius_init'); gemius pending('pp_gemius_hit');
gemius pending('pp_gemius_event'); gemius_pending('pp_gemius_init'); (function(d,t) {try
{var
gt=d.createElement(t),s=d.getElementsByTagName(t)[0],l='http'+((location.protocol=='https:
')?'s':''); gt.setAttribute('async','async');gt.setAttribute('defer','defer'); 
gt.src=l+'://PREFIX.hit.gemius.pl/xgemius.js'; s.parentNode.insertBefore(gt,s);} catch (e) 
{}})(document,'script');
//--><!]]>
</script>
```
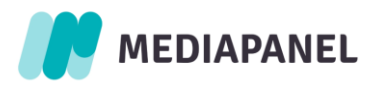

## <span id="page-8-0"></span>**4 – Rozwiązania niestandardowe**

Jeśli Twoja witryna nie korzysta z CMP zgodnego z IAB ani parametru wymienionego wyżej, właściwym sposobem uszanowania decyzji użytkownika o udostępnieniu jego danych jest użycie parametru pp gemius consent. Aby poprawnie przechowywać informacje o wyrażeniu zgody przez użytkownika, należy podać wartość parametru pp gemius consent zarówno w przypadku, gdy zgoda została udzielona, jak i gdy jej nie udzielono.

Jeśli odwiedzający wyrazi zgodę na przetwarzanie jego danych w Twojej witrynie, jesteś zobowiązany do zmiany skryptu poprzez dodanie zmiennej pp\_gemius\_consent z wartością true.

W sytuacji, gdy odwiedzający sprzeciwia się przetwarzaniu jego danych, należy dodać ten sam parametr pp gemius consent z wartością false. Należy pamiętać, aby zmienną o wartości "false" definiować jedynie w przypadku użytkowników, którzy nie chcą być śledzeni. Zdefiniowanie tej zmiennej za każdym razem spowoduje, że cały ruch na stronie będzie bezcookiesowy.

```
<script type="text/javascript">
\langle!--//--><![CDATA[//><!-
var pp_gemius identifier = 'IDENTIFIER';
var pp_gemius_consent = false;
// lines below shouldn't be edited
function gemius_pending(i) { window[i] = window[i] || function() {var x =window[i+'_pdata'] = window[i+'_pdata'] || [];x[x.length]=arguments;};};
gemius pending('gemius hit'); gemius pending('gemius event');
gemius<sup>-</sup>pending('gemius<sup>-</sup>init'); gemius pending('pp_gemius_hit');
gemius pending('pp_gemius_event'); gemius pending('pp_gemius_init'); (function(d,t) {try
{var 
gt=d.createElement(t),s=d.getElementsByTagName(t)[0],l='http'+((location.protocol=='https:
')?'s':''); gt.setAttribute('async','async');gt.setAttribute('defer','defer'); 
gt.src=l+'://PREFIX.hit.gemius.pl/xgemius.js'; s.parentNode.insertBefore(gt,s);} catch (e) 
{}})(document,'script');
//--><!]]>
</script>
```
Jeśli potrzebne jest opóźnienie inicjalizacji skryptu do czasu uzyskania informacji na temat zgody użytkownika, należy skorzystać z funkcji pp\_gemius\_init i zmiennej pp\_gemius\_init\_timeout, opisanych w rozdziale 7.

Przykładowa definicja funkcji pp\_gemius\_init:

```
pp_gemius_init({
 'identifier': 'IDENTIFIER',
 'consent': true,
 'extraparameters' = ['language=EN', 'section_id=news'];
});
```
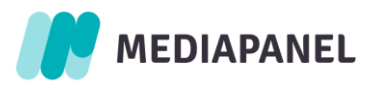

#### <span id="page-9-0"></span>**5 - Wymagane uprawnienia**

Do poprawnego działania skryptów pomiarowych niezbędne są pewne uprawnienia, które można ograniczyć dla strony lub ramki, w której osadzony jest skrypt. Uprawnienia te można skonfigurować za pomocą nagłówka HTTP Content-Security-Policy lub atrybutu sandbox znacznika iframe. Domyślnie wszystkie uprawnienia są nadane, więc skrypty pomiarowe będą działać. Jeśli jednak zostaną

zastosowane ograniczenia, niektóre funkcje skryptu mogą przestać działać lub cały skrypt może zostać zablokowany.

## **Content-Security-Policy**

Content-Security-Policy może zostać ustawione poprzez nagłówek HTTP lub tag <meta http-equiv> w treści strony. Dla skryptów pomiarowych wymagane są następujące ustawienia:

Content-Security-Policy: default-src 'self' \*.hit.gemius.pl;

Dodatkowo, jeśli skrypty są hostowane na dedykowanej domenie wydawcy, należy uwzględnić także tę domenę, na przykład:

Content-Security-Policy: default-src 'self' \*.hit.gemius.pl example.domain.com;

Jeśli używane są inne dyrektywy "src", dla których default-src jest wartością domyślną, należy te same ustawienia zdefiniować także dla nich. W szczególności wymóg ten dotyczy:

- child-src
- connect-src
- frame-src
- img-src
- script-src

#### **iframe sandbox**

Uprawnienia skryptów w ramce można ograniczyć za pomocą atrybutu sandbox w tagu <iframe> lub nagłówka Content-Security-Policy. Jeśli używany jest atrybut sandbox, skrypt pomiarowy wymaga następujących ustawień:

- allow-scripts
- allow-same-origin
- allow-popups (tylko na potrzeby emisji ankiet)
- allow-popups-to-escape-sandbox (tylko na potrzeby emisji ankiet)

Przykład użycia atrybutu sandbox:

```
<iframe src="https://www.example.com" sandbox="allow-scripts allow-same-origin 
allow-popups allow-popups-to-escape-sandbox"></iframe>
```